### <span id="page-0-0"></span>**Description**

This call clears the keystroke buffer.

## **Syntax**

KbdFlushBuffer (KbdHandle)

## **Parameters**

; KbdHandle (HKBD) - input : Default keyboard or the logical keyboard.

## **Return Code**

rc (USHORT) - return

Return code descriptions are: \* 0 NO\_ERROR \* 439 ERROR\_KBD\_INVALID\_HANDLE \* 445 ERROR\_KBD\_FOCUS\_REQUIRED \* 447 ERROR\_KBD\_KEYBOARD\_BUSY \* 464 ERROR\_KBD\_DETACHED \* 504 ERROR\_KBD\_EXTENDED\_SG

## **Remarks**

KbdFlushBuffer completes when the handle has access to the physical keyboard (focus), or is equal to zero and no other handle has the focus.

# **Family API Considerations**

Some options operate differently in the DOS mode than in the OS/2 mode. The KbdHandle is ignored when coding in the DOS mode.

### **Example Code**

# **C Binding**

<PRE> #define INCL\_KBD

USHORT rc = KbdFlushBuffer(KbdHandle);

HKBD KbdHandle; /\* Keyboard handle \*/ USHORT rc; /\* return code \*/ </PRE>

#### **MASM Binding**

<PRE> EXTRN KbdFlushBuffer:FAR INCL\_KBD EQU 1

PUSH WORD KbdHandle ;Keyboard handle CALL KbdFlushBuffer

Returns WORD </PRE>

# **Note**

Text based on [http://www.edm2.com/index.php/KbdFlushBuffer\\_\(FAPI\)](http://www.edm2.com/index.php/KbdFlushBuffer_(FAPI))

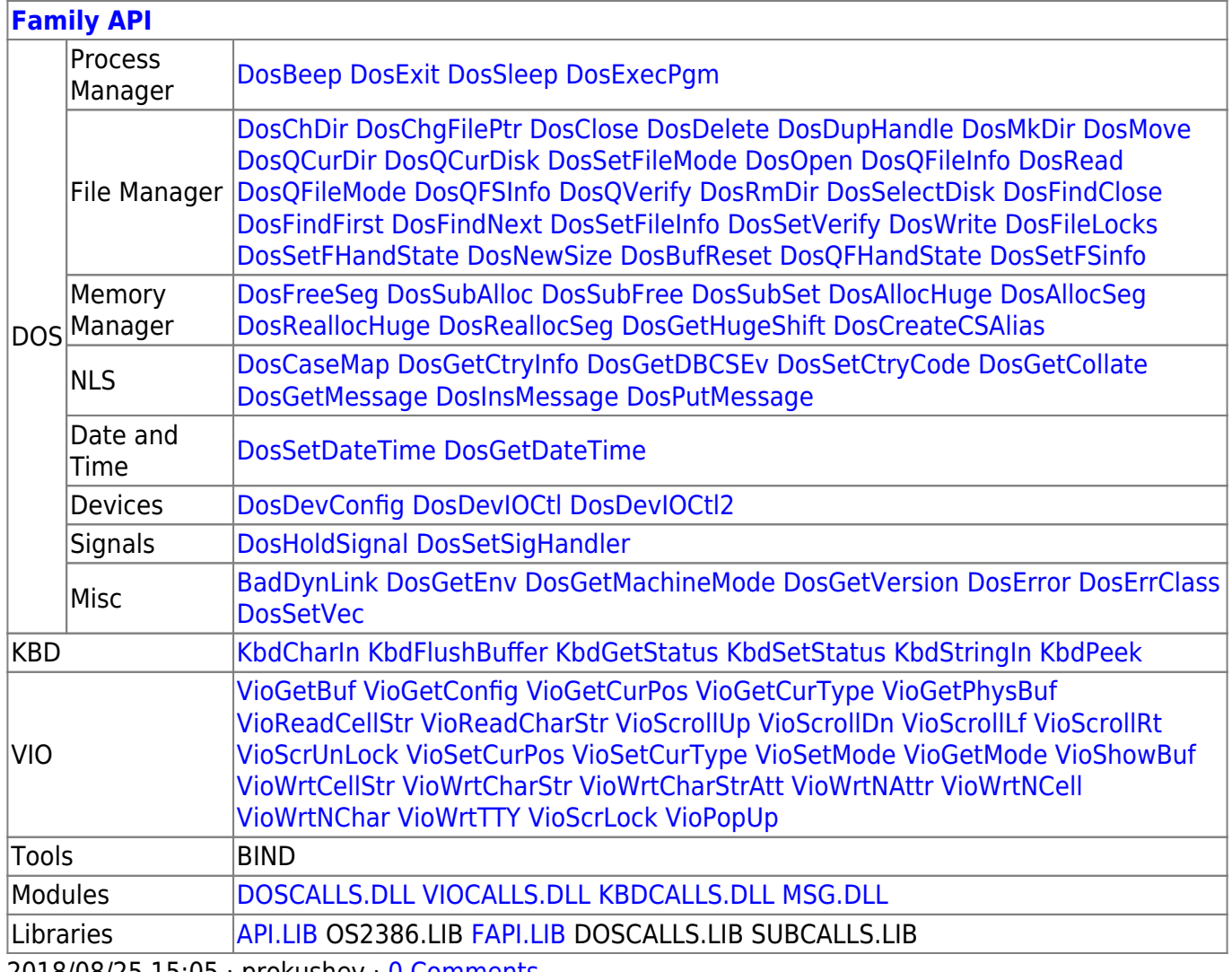

2018/08/25 15:05 · prokushev · [0 Comments](http://osfree.org/doku/doku.php?id=en:templates:fapi#discussion__section)

From: <http://osfree.org/doku/> - **osFree wiki** Permanent link: **<http://osfree.org/doku/doku.php?id=en:docs:fapi:kbdflushbuffer&rev=1535727429>**

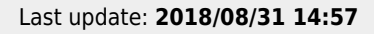

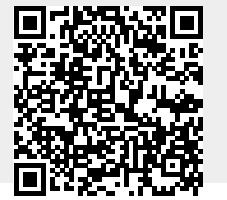

osFree wiki - http://osfree.org/doku/